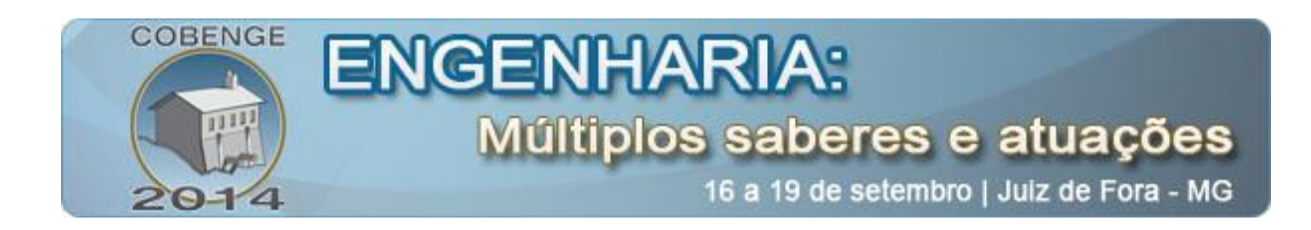

## DIAGRAMA CIRCULAR DE HEYLAND EM 3D PARA MOTOR DE INDUÇÃO ADAPTADO PARA PESSOAS COM DEFICIÊNCIA VISUAL

Alexandre Magno Ferreira Diniz – alex\_2000@ig.com.br Luann de Oliveira Figueiredo – luannoliveira2@hotmail.com Alanna Luciano de Lucena – alanna-lucena@hotmail.com Gabriela de Melo Santos – gabiclea@hotmail.com Instituição Federal de Ensino, Ciência e Tecnologia do Ceará. Campus Juazeiro do Norte. Coordenação de Eletrotécnica. Av. Plácido Aderaldo Castelo, 1646. CEP 63040-540 – Juazeiro do Norte – Ceará

Resumo: Dentre os alunos regulares do curso de eletrotécnica do IFCE, dois alunos são portadores de deficiência visual, que, atualmente, estão estudando o motor elétrico de indução na disciplina de máquinas elétricas. São inúmeros desafios e barreiras enfrentadas pelos professores para a inclusão desses alunos, principalmente, nas aulas práticas de eletricidade. Uma das barreiras enfrentadas é encontrar material didático para o ensino de eletrotécnica com acessibilidade para pessoas portadora de deficiência visual. No estudo dos fundamentos do motor elétrico de indução, é abordado o desempenho do motor para cargas variadas. A proposta de ensino inclusivo para esse estudo foi a construção do diagrama circular de Heyland em três dimensões. Os resultados mostram que as curvas dos parâmetros do motor obtidas do protótipo do diagrama circular são próximas as curvas obtidas no modelo simulado. Além disso, o diagrama circular possibilita aos alunos com deficiência visual compreender o comportamento das curvas de desempenho do motor. O artigo tem o objetivo de apresentar uma proposta para o ensino inclusivo focado no desempenho do motor de indução com carga variada na disciplina de máquinas elétricas.

Palavras-chave: Ensino inclusivo, Diagrama de Heyland, Motor de indução, Deficiente visual

### 1. INTRODUÇÃO

As diretrizes nacionais para educação especial (Lei N° 9.394, de 20 de dezembro de 1996) buscam construir uma escola igualitária, de forma ampla, em que seja possível a integração e socialização de pessoas portadoras de deficiência (CARVALHO, 1999). A implementação efetiva de ações para o processo de construção da educação inclusiva é um desafio de grande complexidade para escola, e que exige participação de toda comunidade escolar. O professor, partícipe fundamental neste processo, precisa aprimorar a sua metodologia de ensino, ou até mesmo, criar novas técnicas de ensino, buscando a inclusão

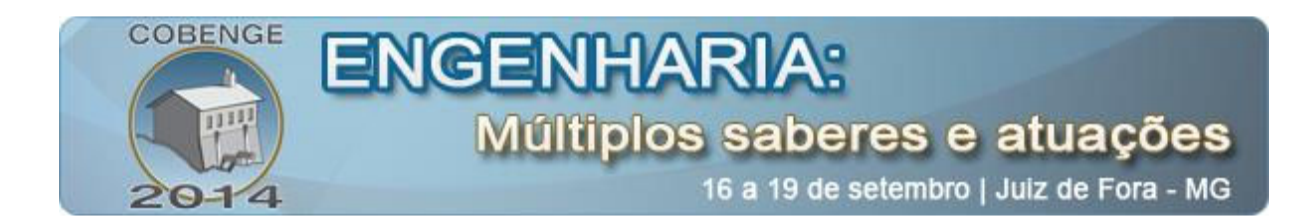

desse aluno portador de deficiência, e propiciar o desenvolvimento de suas potencialidades (STAINBACK & STAINBACK, 1996).

O Instituto Federal de Educação, Ciência e Tecnologia do Ceará (IFCE), campus Juazeiro do Norte, oferta anualmente o curso técnico integrado em eletrotécnica de nível médio com duração de 4 anos. Dentre os alunos regulares do curso, dois alunos são portadores de deficiência visual, que, atualmente, estão estudando o motor elétrico de indução na disciplina de máquinas elétricas. São inúmeros desafios e barreiras enfrentadas pelos professores para a inclusão desses alunos, principalmente, nas aulas práticas de eletricidade. Uma das barreiras enfrentadas é encontrar material didático para o ensino de eletrotécnica com acessibilidade para pessoas portadora de deficiência visual. Muitas vezes, é preciso buscar soluções criativas e de melhor forma de realizar as práticas inclusivas. Para tanto, é necessário desenvolver material e equipamentos didáticos adaptados as necessidades específicas, que permita o aluno deficiente visual, de forma autônoma e segura, realizar os experimentos propostos para o estudo.

Na disciplina de máquinas elétricas, nos fundamentos do motor elétrico de indução é o estudado o desempenho do motor. Na aula prática, é sugerida a montagem de um experimento com o motor sujeito a variação da carga acoplada ao seu eixo. Como resultados do experimento, são encontrados parâmetros elétricos de torque, potência, escorregamento, fator de potência, perdas mecânicas e elétricas, e rendimento do motor (FITZGERALD et al., 2006). A proposta de metodologia de ensino inclusivo para a realização desta prática foi a construção do diagrama circular de Heyland, que possibilita determinar vários parâmetros para máquinas de indução (MARTIGNONI, 2005).

O diagrama circular de Heyland é um método empírico bem conhecido na engenharia elétrica, usado como ferramenta para o estudo do desempenho das máquinas elétricas assíncronas, síncronas e transformadores (TERMAN, 1930; SHEKHAWAT, 2013). O diagrama faz a representação gráfica do desempenho da máquina elétrica para qualquer condição de funcionamento de carga, e com resultados satisfatórios. O diagrama circular foi muito utilizado nos anos 20 e 30, mas com o avanço da tecnologia dos computadores, que permitiu desenvolver algoritmos complexos e com rapidez no processamento, o diagrama deixou de ser utilizado. A vantagem na utilização do diagrama é a possibilidade de construção de um protótipo em três dimensões para determinar os parâmetros elétricos da máquina. Assim, o aluno deficiente visual pode compreender o comportamento das curvas dos parâmetros do motor de indução por meio do tato.

O artigo tem o objetivo de apresentar uma proposta para o ensino inclusivo do desempenho do motor de indução com carga variada para a disciplina de máquinas elétricas. A solução encontrada foi o desenvolvimento e construção do diagrama circular de Heyland em três dimensões, adaptado para pessoas com deficiência visual.

#### 2. DETERMINAÇÃO DOS PARÂMETROS ELÉTRICOS DO MOTOR

Nos estudos do desempenho do motor de indução em regime estacionário é necessário determinar parâmetros elétricos baseado no modelo do circuito elétrico do motor, obtidos a partir de ensaios a vazio (sem carga), de curto-circuito (motor com eixo bloqueado) e de carga nominal (ANSUJ et al., 2002; KIM & CHO, 2004). Modelos de circuitos equivalentes de motor de indução são bem conhecidos na literatura especializada. Na Figura 1 é apresentado

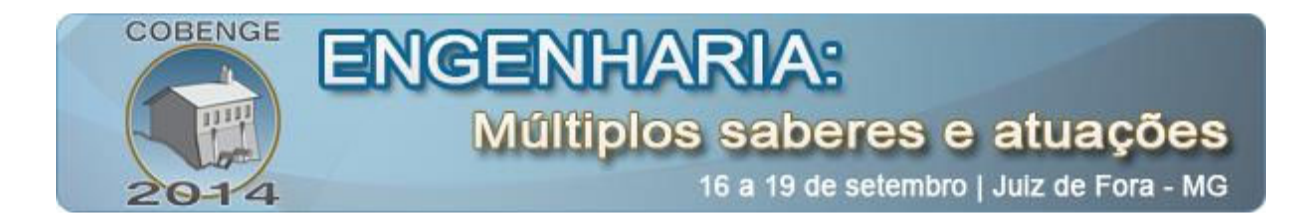

um modelo monofásico simplificado em estado estacionário do motor de indução (FITZGERALD et al., 2006), que atende aos propósitos do presente estudo.

Figura 1 – Modelo simplificado monofásico do motor de indução.

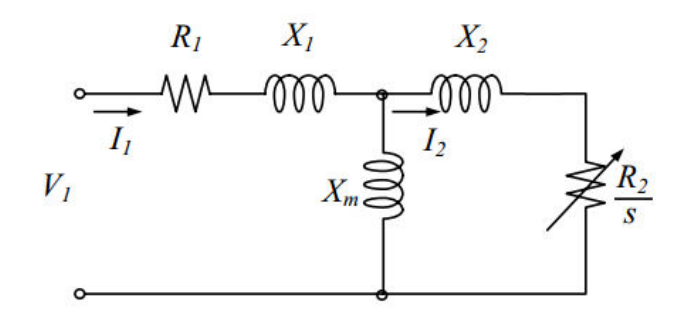

Na Figura 1, as variáveis com subscritos 1 e 2 são referidas ao estator e rotor, respectivamente. Em que V (Volts) é a tensão de alimentação do circuito, I (Ampères) é a corrente, R (ohm) é a resistência da bobina,  $X$  (ohm) é a reatância de dispersão,  $X_m$  é reatância de magnetização, e s é o escorregamento (diferença da velocidade de rotação do campo magnético do estator e velocidade de rotação do motor). O reostato  $(R<sub>2</sub>/s)$  mostrado no circuito da figura 1 representa a variação da resistência do rotor com alteração da carga no eixo do motor.

A melhoria da eficiência do motor, relação entre a potência de placa do motor e a potência de entrada no motor, é conseguida reduzindo as perdas da máquina por meio da atualização tecnológica. O balanço de potência (Watt) de um motor de indução é

$$
P_{in} = P_{mec} + P_{cu1} + P_{cu2} + P_{rot}
$$
 (1)

onde  $P_{in}$  é a potência de entrada no motor,  $P_{mec}$  é a potência disponibilizada no eixo do motor,  $P_{\text{cut}}$  é a perda no cobre do estator,  $P_{\text{cut}}$  é a perda no cobre do rotor,  $P_{\text{rot}}$  é a perda rotacional.

As perdas são determinadas pelos ensaios, que são realizados utilizando uma fonte de tensão alternada variável, amperímetros, voltímetro e wattímetro. A montagem do circuito para o ensaio de curto-circuito é mostrada na Figura 2.

Figura 2 – Disposição dos instrumentos de medição do ensaio.

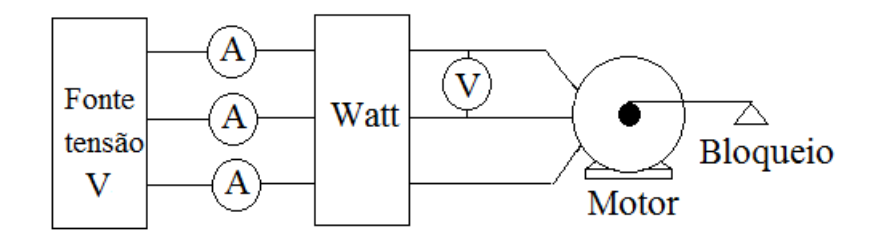

O ensaio de curto-circuito é realizado para encontrar a reatância de dispersão do estator  $(X_1)$  e do rotor  $(X_2)$ . Vários trabalhos demonstram os procedimentos para a realização dos ensaios do motor de indução. Também, na Figura 2, o wattímetro mede as perdas no

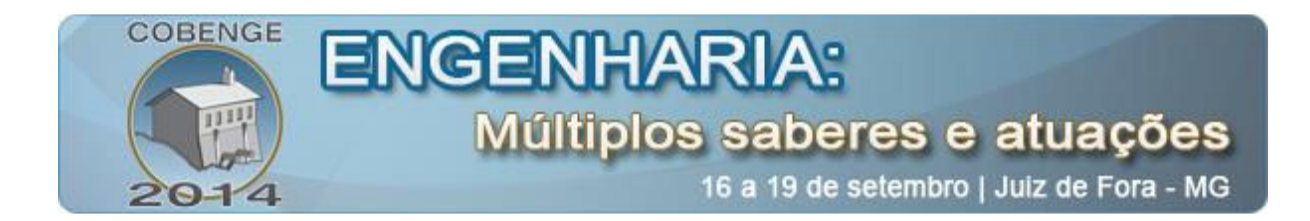

cobre do rotor provocadas pelo efeito Joule, e com isso é possível encontrar a resistência do rotor  $R_2$  pela equação

$$
R_2 = \frac{P_{cu2}}{q \cdot I_{2,BL}^2} \tag{2}
$$

onde I2,BL é a corrente de bloqueio do ensaio de curto-circuito. Essas correntes são obtidas da média aritmética da corrente medida dos três amperímetros. A resistência do estator  $R_1$  é obtida interligando dois terminais de duas bobinas do motor trifásico e injetando corrente contínua nos outros terminais dessas bobinas, a resistência é encontrada pela divisão da tensão pela corrente injetada (DEL TORO, 1994; THEREJA & THEREJA, 2005; WILDI, 2002).

A mesma disposição dos instrumentos é usada no ensaio a vazio, a única diferença é que o rotor gira livremente sem nenhuma carga acoplada ao seu eixo. No ensaio a vazio determinam-se as perdas rotacionais (ventilação e atrito, perdas suplementares, perdas no núcleo do ferro, e perdas no cobre do estator). Neste ensaio, as perdas no cobre do rotor são muito baixas, e podem ser desprezadas para este estudo.

As perdas rotacionais são ocasionadas pela conversão mecânica em energia térmica, isto acontece pelo atrito do eixo com o mancal (suporte do rolamento), e pelo gasto energético desprendido na ventilação forçada. As perdas no núcleo contribuem, também, na redução da eficiência do motor. Na tentativa de reduzir as perdas no ferro, ambos, os núcleos do estator e do rotor, são construídos de lâminas finas de material ferromagnético. No motor de indução, a conversão indesejada de energia elétrica em energia térmica no núcleo provoca perdas de saturação do material ferromagnético (perdas de histerese), e de perdas por correntes induzidas (perdas de Focault) que surgem no núcleo e faz aquecê-lo (efeito Joule). As perdas rotacionais e as perdas no cobre do estator são determinadas (FITZGERALD et al., 2006), em ordem, por

e

$$
P_{rot} = P_{vz} - P_{cu1}
$$
 (3)

$$
P_{\text{cal}} = q \cdot I_{1, VZ}^2 \cdot R_1 \tag{4}
$$

em que  $P_{vz}$  é a potência (W) elétrica total dissipada no ensaio a vazio, q é o número de fases da alimentação do motor, e  $I_{LYZ}$  é a corrente a vazio.

No núcleo do estator, também, surgem perdas suplementares. O fluxo de dispersão são as principais causas das perdas suplementares. Na literatura, são encontrados vários métodos para determinar este tipo de perdas (SCHWARZ, 1964; JIMOH et. al., 1985; MACHADO et. al., 2008). Alternativamente, existem normas que estimam os valores das perdas suplementares. Por exemplo, no padrão da norma IEEE Std 112 (2004) as perdas suplementares para motores de potência até 125 HP são de 1,8% da potência de entrada do motor.

Outros parâmetros importantes do motor de indução são torque e escorregamento, determinados para várias condições de cargas. O torque mecânico, medido no eixo do motor, é função da potência e da velocidade de rotação. O motor de indução tipo gaiola de esquilo são construídos com diferentes características de torque. A norma NEMA (2011) divide o motor de gaiola de esquilo em quatro classes (A, B, C e D) comercial em função do torque. O

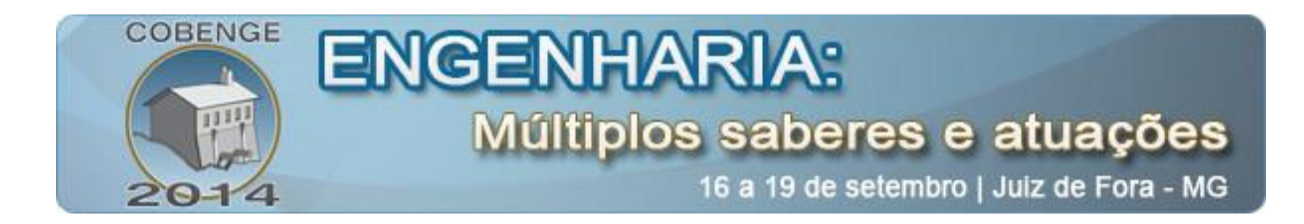

esboço do gráfico do ensaio do torque versus velocidade síncrona (velocidade do campo magnético girante:  $\omega$ .) é modificado para cada tipo de classe. A expressão do torque é função da potência útil disponibilizada no eixo do rotor e da velocidade angular mecânica. O torque no eixo do motor, em N.m, pode ser é expresso como

$$
T_{eixo} = \frac{P_{eixo}}{\omega_m} \tag{5}
$$

para  $P_{eixo}$  em W e  $\omega_m$  em rad/s. A velocidade angular mecânica, no eixo, pode ser medida com um tacômetro. O motor de indução apenas consegue desenvolver o torque porque existe uma diferença entre a velocidade do campo magnético girante  $(\omega_{s})$  e a velocidade angular mecânica ( $\omega_m$ ) (CHAPMAN, 2013). A velocidade do campo girante é função do número de pólos e da frequência da rede de alimentação.

O escorregamento mede a diferença das velocidades, e a equação pode ser escrita como

$$
s = \frac{\omega_s - \omega_m}{\omega_s} \tag{6}
$$

A Equação (6) mostra que o escorregamento, mantendo-se constante a frequência, é função da velocidade angular mecânica, ou seja, da carga no eixo do motor. A alteração da carga faz variar a velocidade do eixo. Na partida,  $\omega_m$  é zero (rotor parado) e o escorregamento é unitário (máximo). Na maioria dos motores o escorregamento está entre 1,5% a 5% da velocidade do campo girante (CHAPMAN, 2013).

Finalmente, fica evidente, que a determinação de todos esses parâmetros é essencial para entender o comportamento do motor nas várias condições de cargas, e assim, determinar os limites de carga no eixo de motor para obter os melhores rendimentos.

#### 3. DIAGRAMA CIRCULAR DE HEYLAND

O diagrama de circular de Heyland pode ser usado com a máquina operando como gerador ou motor. O diagrama é construído empiricamente por meio dos ensaios da máquina elétrica de indução. A Figura 3 mostra o diagrama circular para uma máquina assíncrona, a disposição das correntes no quadrante do motor, e detalhes para construir a circunferência.

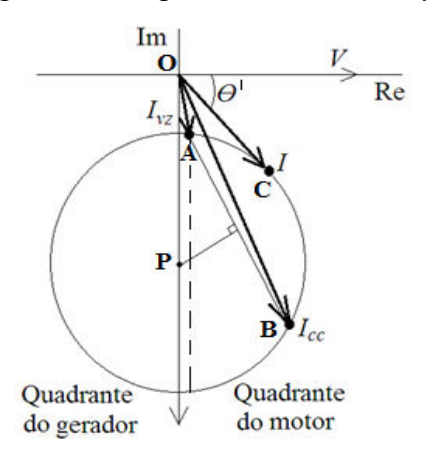

Figura 3 – Diagrama circular de Heyland.

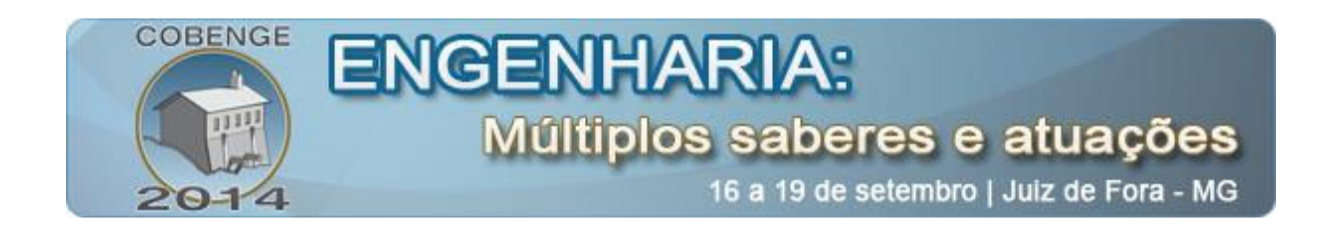

As correntes dos ensaios a vazio e de curto-circuito são utilizadas para desenhar a circunferência do diagrama (MARTIGNONI, 1987). O diagrama é, inicialmente, construído com o traçado do vetor  $I_{VZ}$ , do ponto O até A. O módulo da corrente a vazio  $(I_{VZ})$ , obtido da leitura dos amperímetros, e o ângulo Ө° da corrente (ângulo de defasagem entre a corrente e tensão) calculado pelo arco-cosseno, como

$$
\theta = \arccos\left(\frac{P}{V.I}\right) \tag{7}
$$

Em seguida é traçado o vetor  $I_{CC}$  (do ponto O até B) com os dados medidos pelo ensaio de curto-circuito. Para encontrar o centro da circunferência traça-se o segmento de reta  $\overline{AB}$ . Do ponto médio da reta  $\overline{AB}$  é traçado outra reta perpendicular até encontrar o ponto P do eixo imaginário (Im). O raio da circunferência é a reta  $\overline{PA}$ . A corrente I e o fator de potência (cos  $\Theta$ <sup>o</sup>) é função da carga aplicada no eixo do motor. No quadrante do motor, o lugar geométrico da corrente I é o segmento de arco AB (Figura 3). A tensão de alimentação do motor por fase está sobre o eixo dos reais (Re) como  $V_f \angle 0^\circ V$  (MARTIGNONI, 1987).

A Figura 4 mostra os principais parâmetros do motor de indução no diagrama circular de Heyland. Definido apropriadamente as escalas de comprimento baseado na relação entre o comprimento (mm ou cm) e a corrente, encontra-se as outras escalas de comprimento para determinar as potências e perdas, e torque. Na construção do diagrama são encontradas as perdas no ferro com valor igual a distância entre os pontos A e B (Figura 4). Essas perdas são constantes, e independem da carga ou velocidade de rotação do motor. Outros parâmetros, rendimento, escorregamento, perdas no cobre do estator e rotor, ângulo do fator de potência, e torque máximo são determinados pelo o diagrama e mostrados na Figura 4.

Acionado o motor de indução com carga e aguardado o tempo necessário para alcançar o regime estacionário, obtêm-se a corrente I para uma determinar os parâmetros. O ângulo Ө de defasagem entre I e V é obtido pela Equação (7) e fator de potência calculado pelo cosseno deste ângulo (cos Ө°).

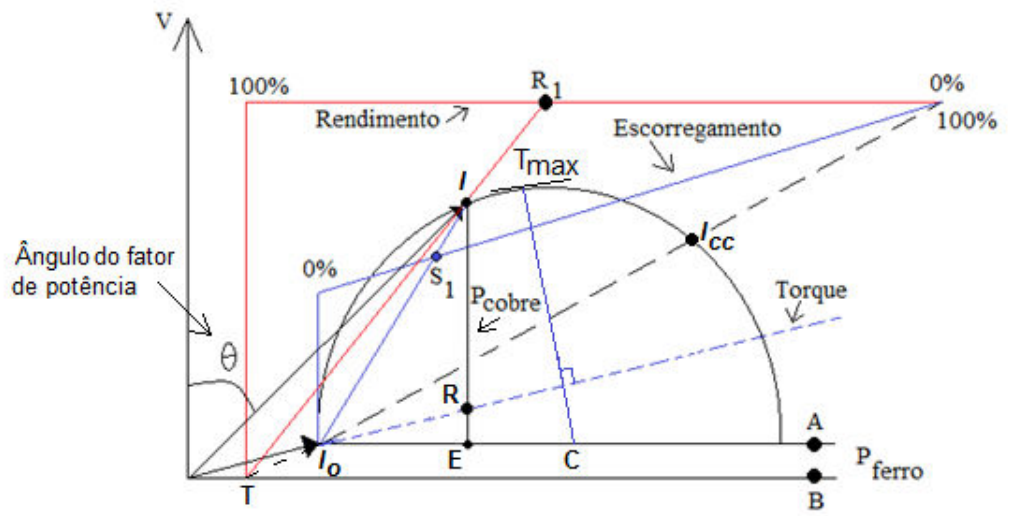

Figura 4 – Esboço dos principais parâmetros do motor.

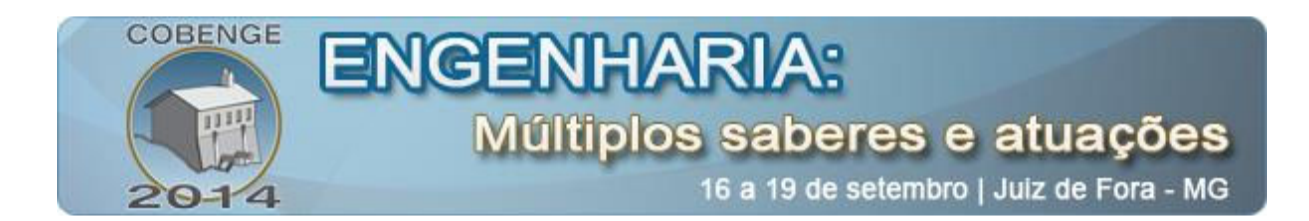

O ponto I no diagrama é o ponto inicial para encontrar os outros parâmetros. O rendimento  $R_1$  com o prolongamento da reta  $\overline{IT}$  até encontrar a linha do rendimento (dividida em partes iguais). A linha do escorregamento é paralela a linha do torque, e o valor do escorregamento (ponto  $S_l$ ) é determinado na interseção da reta  $II_0$  com a linha do escorregamento. A reta *IE* perpendicular a reta  $I_oA$ , representa as perdas no cobre do rotor  $(\overline{IR})$  e do estator  $(\overline{IE})$ . O torque máximo  $T_{MAX}$  é obtido com uma reta perpendicular à linha do torque, que parte de C e segue até a linha do arco.

#### 4. RESULTADOS EXPERIMENTAIS

Os ensaios a vazio e de curto-circuito foram realizados num Motor de Indução Trifásico (MIT) de 0,5 CV, que apresenta dados de placa de 220/380 V, 60 Hz, Fator de Potência (FP) 0,68, 1760 rpm, classe A, ligação em delta (menor tensão), e fator de serviço de 1,15. Outros parâmetros disponibilizados pelo fabricante são resistências e reatâncias do estator e do rotor, respectivamente,  $R_1=4,3 \Omega$  e  $X_1=5,5 \Omega$ ,  $R_2=5,1 \Omega$  e  $X_2=5,5 \Omega$ , e da reatância de magnetização  $X_m$ =115,2  $\Omega$ . A variação da carga no eixo do MIT é conseguida utilizando um freio magnético baseado no princípio das correntes de Foucault.

A Figura 5 mostra a bancada dos experimentos no laboratório de acionamentos de máquinas elétricas para construção do protótipo. O disco do freio magnético (1) é conectado ao eixo do motor (5). A medição do torque do motor para diferentes cargas é realizada pelo torquímetro digital (2). Os instrumentos analógicos são usados na medição de tensão (3), potência ativa (4), e corrente (6). A tensão de entrada do motor é variada pelo equipamento VARIAC de tensão (7).

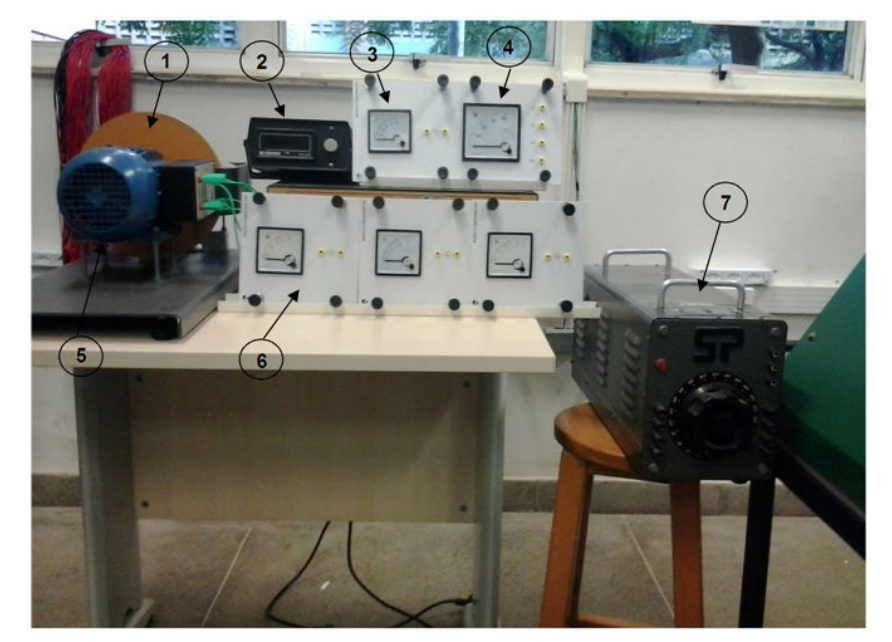

Figura 5 – Bancada experimental dos ensaios do motor.

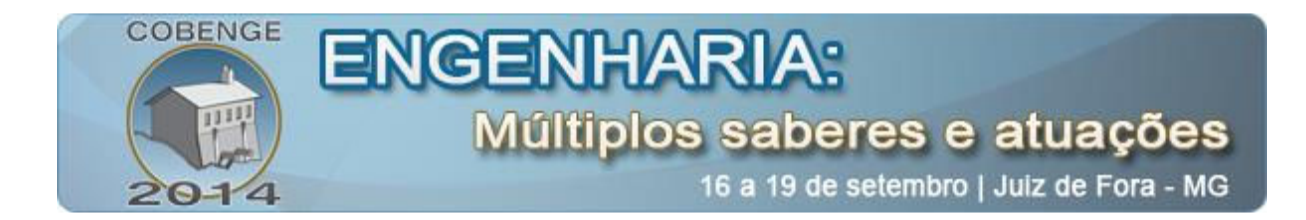

A Tabela 1 mostra os resultados dos ensaios a vazio e de curto-circuito, usados para construção do diagrama circular.

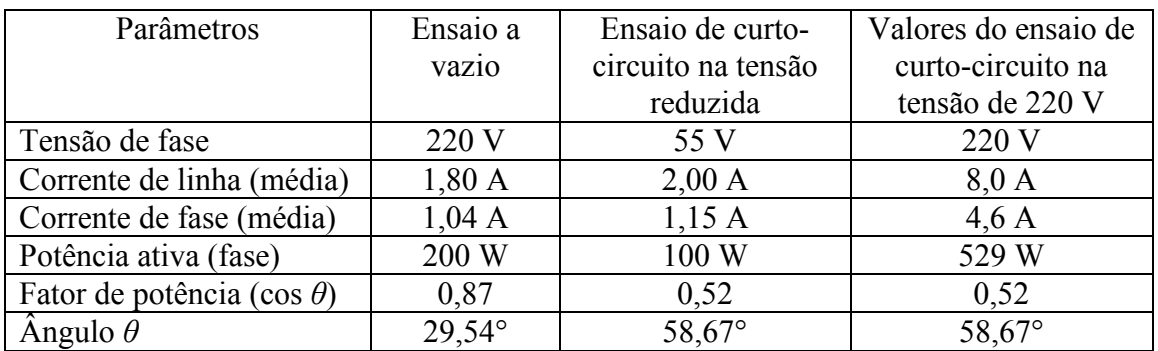

Tabela 1 – Parâmetros obtidos nos ensaios.

O protótipo do diagrama circular foi construído em uma prancheta de madeira, nas dimensões 1m de altura, lado menor 1,00m, e lado maior 1,20m (Figura 6a-b). Na prancheta foi feito um rasgo na forma de semiciclo para acomodar o pivô central, que por sua vez, recebe as três hastes de aço em três alturas. Todas as hastes se movimentam dentro do pivô central.

O pivô central percorre o semiciclo e indica o valor da corrente do motor com a variação de carga. A cada valor de corrente o diagrama circular informa o rendimento, escorregamento, e as perdas no cobre e no ferro. A haste mais acima (bola amarela) informa o rendimento na linha de escala de 0 a 100%. A haste do meio (bola verde) informa o escorregamento na escala de 0 a 1. Por fim, a haste de baixo (na posição vertical) informa na linha inferior (escala de 0 a 100) o total das perdas. O ângulo  $\theta$ , é informado com a medida entre a haste do meio e o eixo vertical da tensão (V). Para a acessibilidade dos alunos, as linhas de escalas, números e nomes que aparecem na Figura 6a estão escritos na linguagem Braile em folha de plástico para impressão transparente. A Figura 6b mostra alunos com deficiência visual trabalhando no protótipo na posição vertical.

Figura 6 – Protótipo do diagrama circular finalizado.

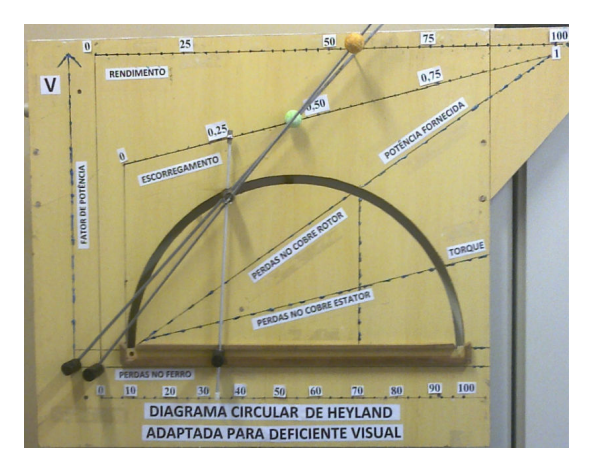

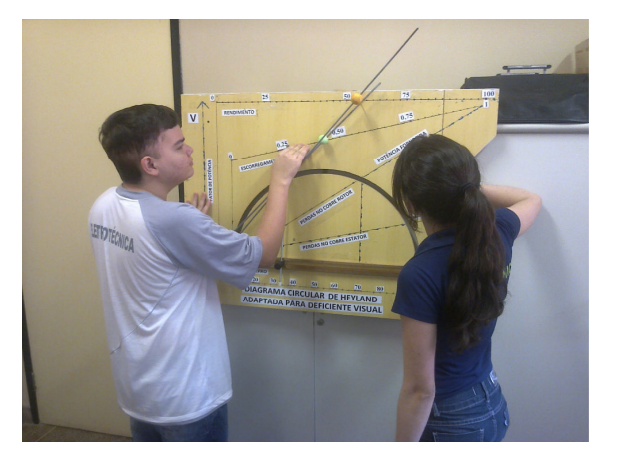

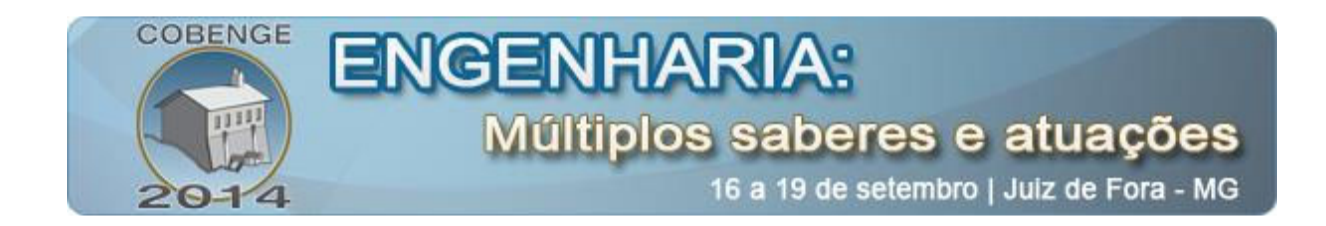

Para investigar a funcionalidade do protótipo do diagrama circular, foram realizados experimentos de validação. Os experimentos realizados fazem a comparação do modelo simulado para o motor de carga variada com os resultados apresentados pelo protótipo do diagrama circular. Para este estudo, foram determinadas curvas de rendimento em função da corrente, e de potência mecânica em função do escorregamento. A Figura 7 mostra os resultados obtidos com os experimentos e validação do protótipo.

Figura 7 – Validação do protótipo.

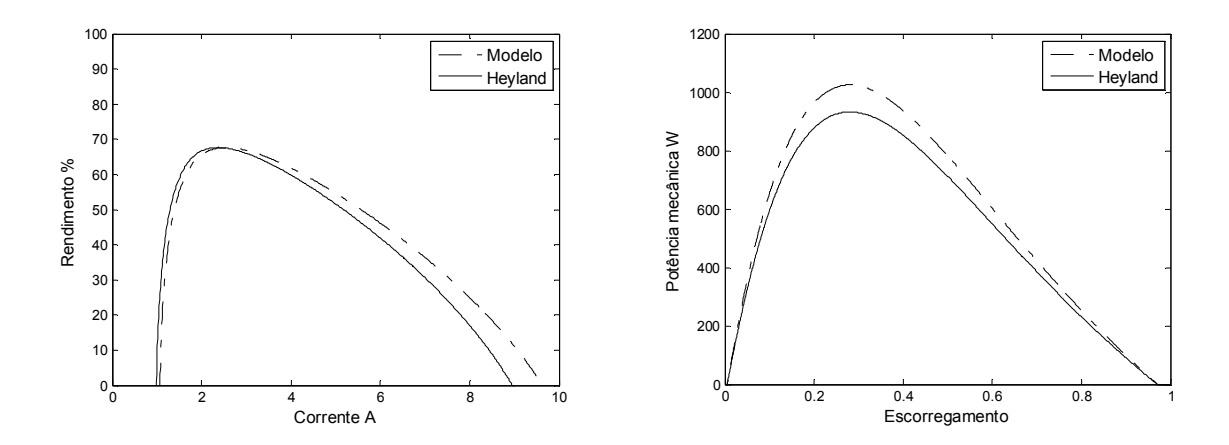

As curvas de desempenho do motor apresentadas na Figura 7 são semelhantes as encontrados na literatura (MARTIGNONI, 1995; DEL TORO, 1994). Além, disso, os resultados demonstram semelhanças na forma e nos valores das curvas, que podem ser considerados satisfatórios. De qualquer forma, a diferença entre as curvas do modelo e diagrama circular de Heyland não invalida o protótipo para o uso como ferramenta de ensino de máquinas elétricas.

## 5. CONCLUSÃO

O desenvolvimento do diagrama circular para o motor de indução foi estimulado pela resolução do problema de ensino inclusivo da disciplina de máquinas elétricas para alunos com deficiência visual. Para tanto, um motor de indução trifásico foi submetido aos ensaios a vazio e de curto-circuito necessários para construção do protótipo. Também, o modelo em estado estacionário do motor de indução foi simulado para determinar vários parâmetros elétricos de desempenho. No protótipo do diagrama foram realizadas simulações com diversos valores de corrente (ou carga), e os resultados obtidos são comparados com o modelo simulado do motor. Os experimentos de validação demonstraram que o diagrama é capaz de representar curvas de desempenho do motor para várias condições de carregamento.

Outro ponto importante a ser observado é que os alunos com deficiência visual não tiveram dificuldades de entender e trabalhar com o diagrama circular. Por fim, constatou-se que a implementação da metodologia de ensino inclusivo, por meio da utilização do diagrama circular de Heyland em três dimensões, permitiu aos alunos deficientes visuais compreender e analisar o comportamento dos principais parâmetros do motor de indução.

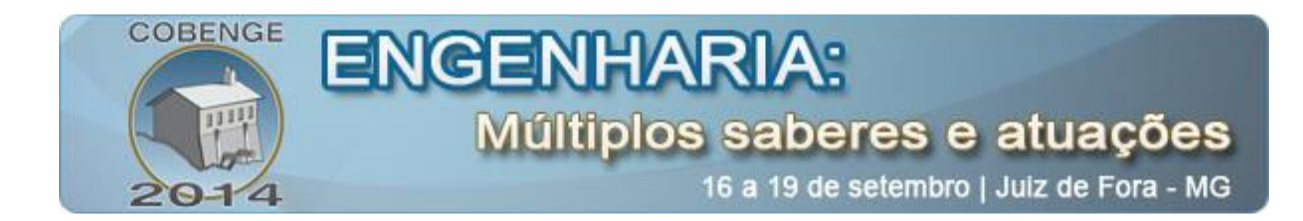

#### Agradecimentos

Agradecemos ao Sr. Manuel Carpinteiro pelas contribuições na solução dos problemas com a construção do protótipo.

## 6. REFERÊNCIAS

ANSUJ, S.; SHOKOOH, F.; SCHINZINGGER, R. Parameter estimation for induction machines based on sensitivity analysis. IEEE transactions on industry application, v. 25, n. 6, p. 1035-1040, 2002.

CARVALHO, Rosita Edler. A nova LDB e a Educação Especial. Porto Alegre: Mediação, 1999.

CHAPMAN, S.J. Fundamentos de máquinas elétricas. 5ª ed. New York: Bookman, 2013.

DEL TORO, Vincent. Fundamentos de máquinas elétricas. Rio de Janeiro: Prentice Hall do Brasil: LTC, 1994. 550 p.

FITZGERALD, A. E; KINGSLEY JR., C; UMANS, S. D. Máquinas elétricas: com introdução à eletrônica de potência. 6ª. ed. Porto alegre: Bookman, 2006. 648 p.

IEEE Std 112. IEEE Standard 112. New York: IEEE, 2004.

JIMOH, A. A.; FINDLAY, R. D.; POLOUJADOFF, M. Stray losses in induction machines, IEEE, v.104, n.6, p. 1506-1512, 1985.

KIM, D.H.; CHO, J.H. Parameter estimation of a squirrel-double cage induction motor using clonal selection of immune algorithm. IEEE industrial electronics society, Busan, Korea, p. 1190-1194, 2004.

NEMA. NEMA MG 1-2011. Motors and Generators. The National Electrical Manufacturers Association. New York: NEMA, 2011.

MACHADO, A.C.; PACHECO, J.E.S.; DA LUZ, M.V.F., Neves, C.G.C.; Carlson, R. Stray load losses calculation routine based on the Eh-Star Method. ICEM, XVIII International Conference on Electrical Machines, Portugal, 2008.

MARTIGNONI, A. Ensaios de máquinas elétricas. 2ª. ed. Rio de Janeiro: Globo, 1987.

MARTIGNONI, A. Máquinas de Corrente Alternada. 7ª. ed. Rio de Janeiro: Editora Globo S.A., 2005.

SCHWARZ, K. K. Survey of basic stray losses in squirrel-cage induction machines, Proc. IEEE, v.111, p. 1565-1574, 1964.

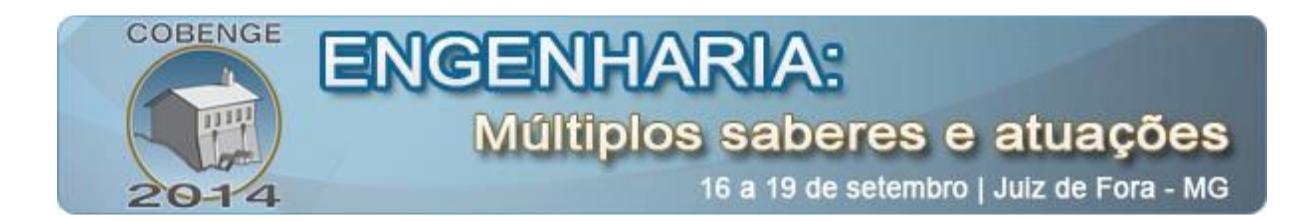

SHEKHAWAT, R.S. Mathematical modeling of electrical machines using circle diagram. International Journal of Electronics and Communication Engineering & Technology, p. 173- 181, 2013.

STAINBACK, Susan; STAINBACK, Willian. Inclusão: um guia para educadores. Porto Alegre: Artmed, 1996.

TERMAN, F.E.; FREEDMAN, C.L.; LENZEN, T.L.; ROGERS, K.A. The general circle diagram of electrical machinery. American Institute of Electrical Engineers, Transactions of the, v. 49 , n.1, p. 374 – 380, 1930.

THERAJA, B.L; THERAJA, A.K. A Textbook of Electrical Technology. New Delhi: S. Chand, 2005. 709 p.

WILDI, Theodore. Electrical machines, drives, and power systems,  $5<sup>th</sup>$  ed. Columbus: Prentice Hall, 2002. 907 p.

# CIRCULAR DIAGRAM OF HEYLAND IN 3D FOR INDUCTION MOTOR SUITABLE FOR PEOPLE WITH VISUAL IMPAIRMENT

Abstract: Among the regular students of the electrical engineering IFCE, two students are visually impaired, which currently are studying the induction motor. Are numerous challenges and barriers faced by teachers for the inclusion of these students, especially in the practical classes of electricity. One of the barriers faced is finding educational material for teaching electrical engineering with accessibility for visually impaired people. In the study of fundamentals of induction motor, is approached engine performance for varying loads. The proposed inclusive education for this study was the construction of the circular diagram Heyland in three dimensions. The results show that the curves of the motor parameters are obtained from the circular diagram near the curves obtained in the experiment. In addition, the diagram allowed students with visual impairments understand the behavior of the curves of the engine. The paper aims to present a proposal of inclusive education to understand the performance of the induction motor with variable load for the discipline of electrical machines.

Key-words: Inclusive education, Heyland diagram, Induction motor, Visually impaired